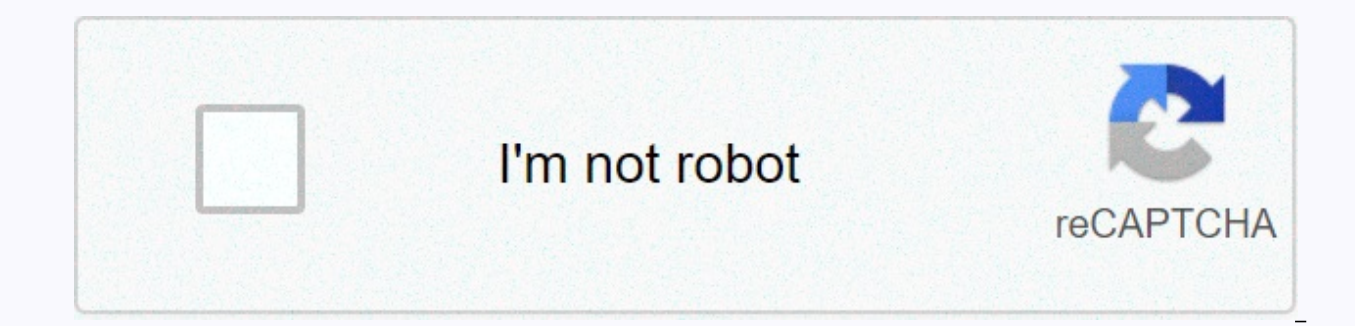

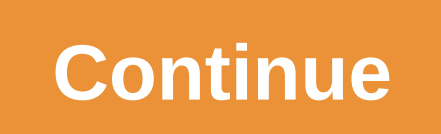

## **Cost of goods manufactured example**

The cost of purchased goods is a valuable calculation for retail businesses and companies that regularly acquire large amounts of inventory. The COGP calculation can determine whether a company has spent more money on acqu services. The information necessary for this calculation is usually recorded in the financial statements, such as the balance sheet and profit and loss account. Here's how to calculate the cost of the purchased item. Find will serve as a starting point for calculating the total cost of items purchased during the current period. Subtract the cost of items purchased in cash in the previous year. This information can be found in the final stat You can find this information in the most recent final statements in the accounting cycle. Determine whether the cost of the purchased item was higher than the cost of sales. If so, an enterprise could spend too much on ac the cost of goods purchased from lenders in the previous year. This information can be found in the balance sheet for the previous year. Add the cost of goods acquired from lenders in the current year. This information can Calculate the total cost increase or decrease for lenders. This will be the sum of the calculations in step 5 and step 6. Calculate cash outflows. These are your purchase cost items in step 4 minus the amount in step 7. Ti businesses and corporations. Please note Verifying the cash paid by the supplier and any goods purchased with the credit is necessary to obtain the exact sum for your calculation. A key aspect of business accounting is the Inventory Start + Inventory Purchases - Ending Inventory = Cost of Items Sold. Calculate the start of the business inventory. Specify the amount of inventory at the beginning of the month. This amount is also the ending ba February 1 is usually the same \$500 final balance for January 31. Total number of inventory purchased throughout the month. If your business purchased \$100, \$200, \$350 and \$250 in the coming weeks, the total inventory purc inventory purchased in the month. Using \$500 from Step 1 and \$900 from Step 2, the amount would be \$1,400. Specify the ending inventory balance for the month. In the event that the inventory is the value of the inventory l month with \$350 in inventory, it will be your final inventory balance. Subtract the ending inventory from the sum of the beginning of inventory purchased during the month. In the example, subtract the ending inventory bal and end of inventory may not always match depending on the inventory method used. For example, if you don't subtract inventory until the buyer accepts them and delivers the sale on the last day of the month, but the buyer months, the ending and beginnings will vary by the amount of the last purchase. Warnings The equation used here is a simplified method for calculating the cost of items sold and works best with either a periodic or permane throughout the month, while continuous monitoring means the implementation of a daily number of stocks. Production costs can be divided into materials, labour and overheads. Each of these areas offers cost control opportun about controlling costs in your manufacturing operations. Your paperwork and records will give you an overview of possible ways to reduce production costs by providing data that you can use to track costs and improvements. you're getting the best possible prices, and also be conscientious about reducing and removing waste. Check with different suppliers to find the best prices for your production materials. Buy in volume when you can if you have some tied up in extra inventory. Control waste by tracking errors and developing strategies to avoid similar mistakes in the future, as well as by developing processes that use your materials in the most effective way dough. Fuse/Fuse/Getty Images To control labor costs, look for ways to improve worker efficiency. Track how much product your operation produces per person per hour, and look for variables that correlte with increased prod participating in the manufacturing process. Learn the strengths and skills of your workers and plan them for positions that make optimal use of their skills. Look for obstacles in manufacturing processes, or steps that tak obstacles by moving workers to areas where they are most needed or by planning breaks for workers during periods when work is backed up elsewhere in the production process. Fuse/Fuse/Getty Images Reduce overheads by using Schedule a night shift if you have enough orders instead of fill them in for days or weeks. Consider sub-leasing your equipment to another business is not up and running. Check your power consumption. See if you can reason energy efficient alternatives. Turn off the machines and lights when not in use. Cost accounting officers complete gross margin analyses related to the company's products, inventories and total value. As an essential part the company's financial reports, which affects the bottom line of the company. They also use complex formulas, software, and spreadsheets to help management and business owners decide what prices to charge for products. Co special emphasis on accounting. Through at least 30 to 36 credits of accounting courses, students will learn about financial and cost accounting, taxes and accounting, sudily focuses on well-rounded business backgrounds co business statistics, organizational behavior, marketing, information technology, economics and administration. Other classes that you might have outside of business and accounting include physical and social sciences, lang accountants with at least three years' experience. In addition to excellent computer skills and familiarity with database, accounting and tabular software, the accountant of production costs must also have a head after the echniques used to assess the cost of a product, such as standard and traditional methods. Cost accounting officers need to know how to design or create data collection systems and then analyze the data for the top report. communicate with people from multiple layers of society - which includes people from executives. Along with the calculation of direct labour, material and production costs, cost accounting officers also determine the value determine the number of cycles and the number of physical inventory from wall to wall, examining variations. They adjust inventories when physical numbers differ from what the company's financial records indicate. They exa management for decision-making purposes. Cost accountant salaries follow the scope set by the U.S. Bureau of Labor Statistics for all accountants and auditors. In May 2012, bls put the average annual salary of accountants average annual salary of \$75,870. But District of Columbia accountants made \$87,370 a year, with New York accountants following with \$85,140 on average, while accountants in Florida made \$65,660 on average per year. Accoun accordina to U.S. Bureau of Labor Statistics. At the low end. accountants and auditors earned a 25th 75th percentile salary of \$90,670, meaning 25 percent earn more. In 2016, 1,397,700 people were employed in the U.S. as a production of goods or the acquisition of goods for resale is referred to as the cost of goods sold (OUGS) or the cost of sales. These costs and purchase costs. The OUO is a key benchmark for determining the gross profit m enterprise calculates gross profit by deducting the compensation from income and calculates net profit by deducting the ossuary and all other expenses from the proceeds of the sale. Both of these profitability measures hel useful and whether the company as a whole is profitable or not. By analyzing the ossuables from previous periods, the companies plan budgets and make assumptions about how costly it might be to continue to produce the prod accounting officers compare the estimated expenditure of the enterprise with what they actually spent, determine what caused the differences and the cost of the project for the next period. Costs entered in stock are const Companies use first-in, first-out (FIFO) accounting when older stocks must be sold first, such as grocery stores or any business selling goods that can be tracked. First-out accounting (LIFO) is used by companies facing se the number of items in inventory at the beginning of a given period and takes the number of items sold to obtain the average cost of each item. Looking for a great place to park these business profits? Check out the best C tech machinery parts. At the start of the year, Cogswell has ten unsa sold dynamos in stocks that were purchased for \$400,000 each. She also bought two late-model dynamos for Piece. In january, the company sold one late dy would be the start of inventory (\$4.0 million) + purchases (\$1.0 million) – final inventory (\$3.7 million) – final inventory (\$3.7 million) = OUO of \$1.3 million. Under FIFO's accounts, the company's accountants would assu were sold first. First.